Projet synthèse

# Plan de travail

Implémenter le formulaire d'importation de données et le formulaire de production des effectifs des résidents non permanents.

Par

Francis Gagnon

Superviseure

Madame Nadia Baaziz

Coordonnateur

Monsieur Michal Iglewski

Université du Québec en Outaouais 12 septembre 2007

#### Plan de travail

Automne 2007

# Description du projet

Mon projet fera partie d'un plus grand projet qui porte le nom d'Estime. Ce projet est développé par une équipe dans le département de la démographie chez Statistiques Canada. Estime est un outil servant à produire des estimations démographiques et est présentement en phase de développement. Ce système implémente les processus nécessaires pour la production des estimations post censitaires de la population totale, de la population par âge et sexe ainsi que la population par âge et sexe et état matrimonial tant à l'échelle provinciale qu'à l'échelle infra provinciale.

Mon projet synthèse portera alors sur le développement de deux sections de ce projet. Il s'agit de la section d'importation et la section de traitement des effectifs des résidents non permanents pour le nouveau module infra provincial.

# Travail à faire

# L'outil d'importation du module infra

Cet outil permet le transfert de données du Mainframe de Statistique Canada au système Estime par le biais d'un fichier de données Excel. Chaque module Estime a un outil d'importation, mon but est de créer un outil qui peut plus facilement être adapté à de nouveaux modules. L'approche sera alors plus orientée objet qu'auparavant. Je dois donc développer une interface graphique qui offre tous les choix d'importations possibles pour le module infra et implémenter une façon d'extraire, valider et transférer les données à la base de données Estime.

#### L'unité de calcul des effectifs des résidents non permanents (RNP)

Il y a trois traitements possibles pour les effectifs des résidents non permanents dans le module infra provincial. Il y a le calcul de nouveaux effectifs de RNP à partir de RNP du module « âge et Sexe » et de RNP déjà existant dans le module infra provincial. Il y a la création d'effectifs de RNP par conversion géographique des effectifs selon les divisions de recensements (DR). Enfin, il y a la création de RNP par la conversion historique d'effectifs de RNP selon les divisions de recensements (DR) ou les régions métropolitaines de recensement (RMR).

#### Outils et contraintes de développement

Le développement d'Estime se fait avec « Visual Basic .Net » avec l'environnement « Visual Studio .NET ». Dans l'intérêt de l'uniformité, j'utiliserai aussi ces outils. Le SGBD étant aussi déjà choisi, je développerais alors pour « MS SQL Server 2005 ».

#### Plan de travail

#### Automne 2007

# Calendrier d'exécution

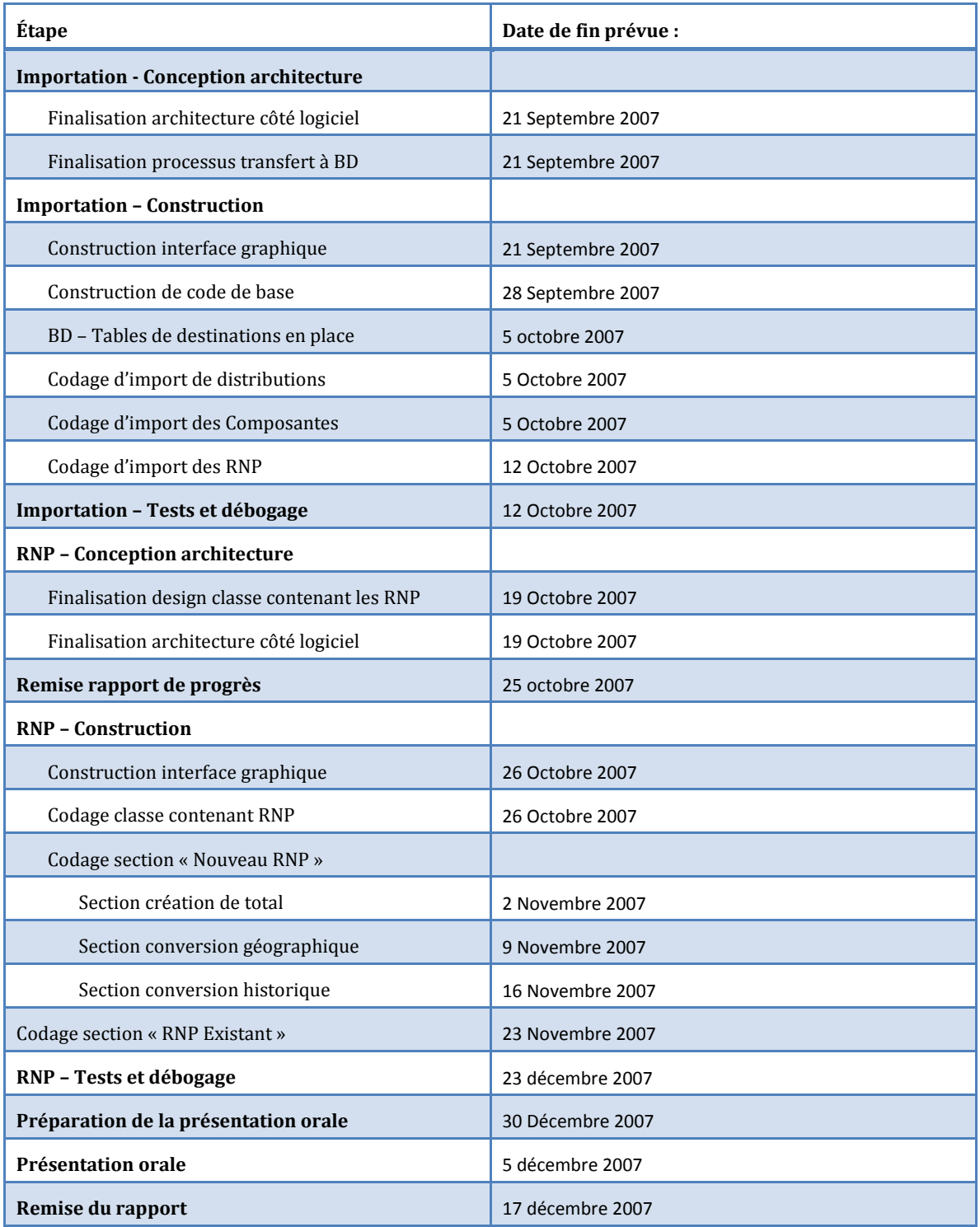